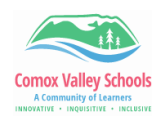

## **Snap Type App**

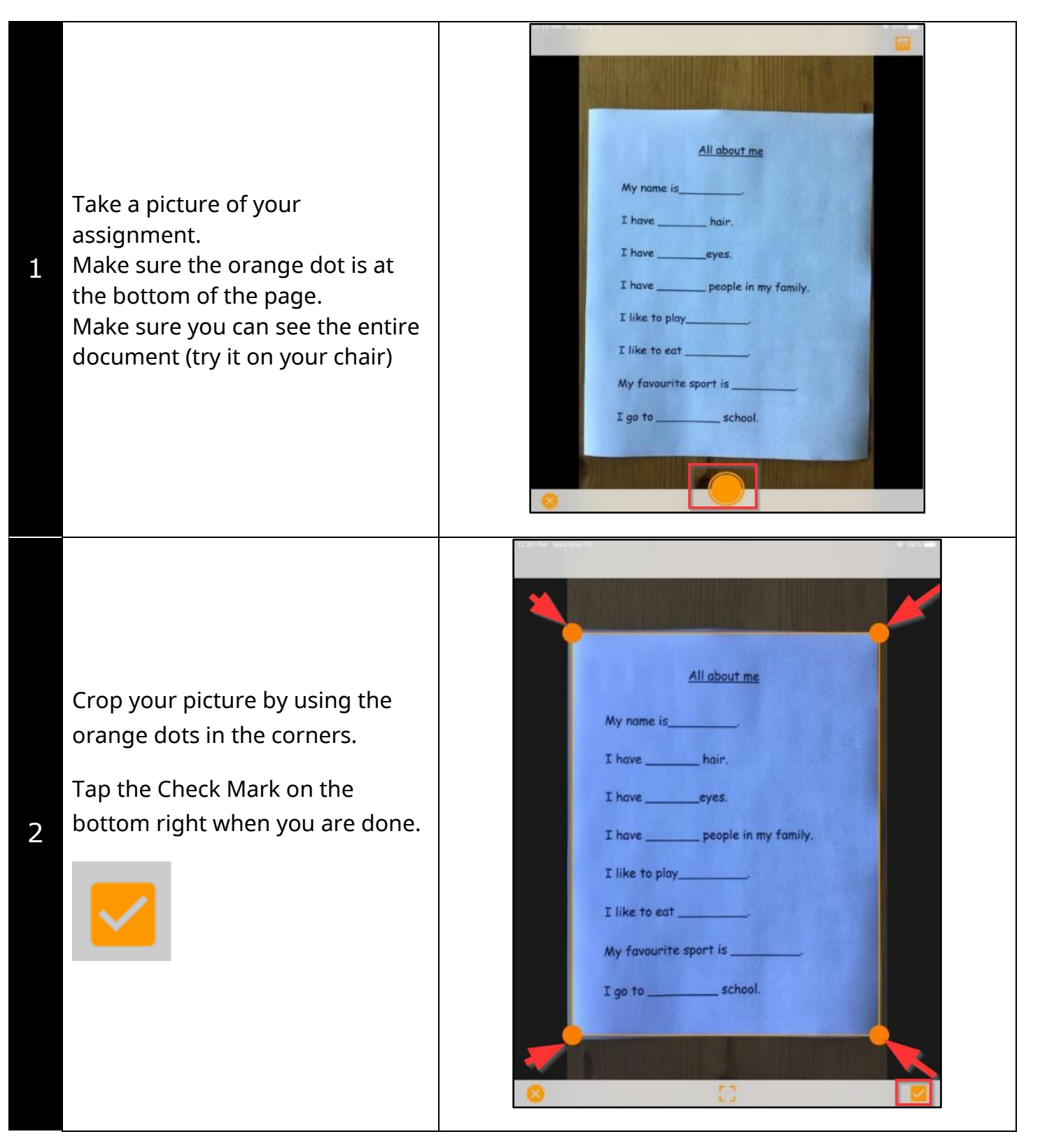

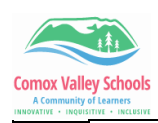

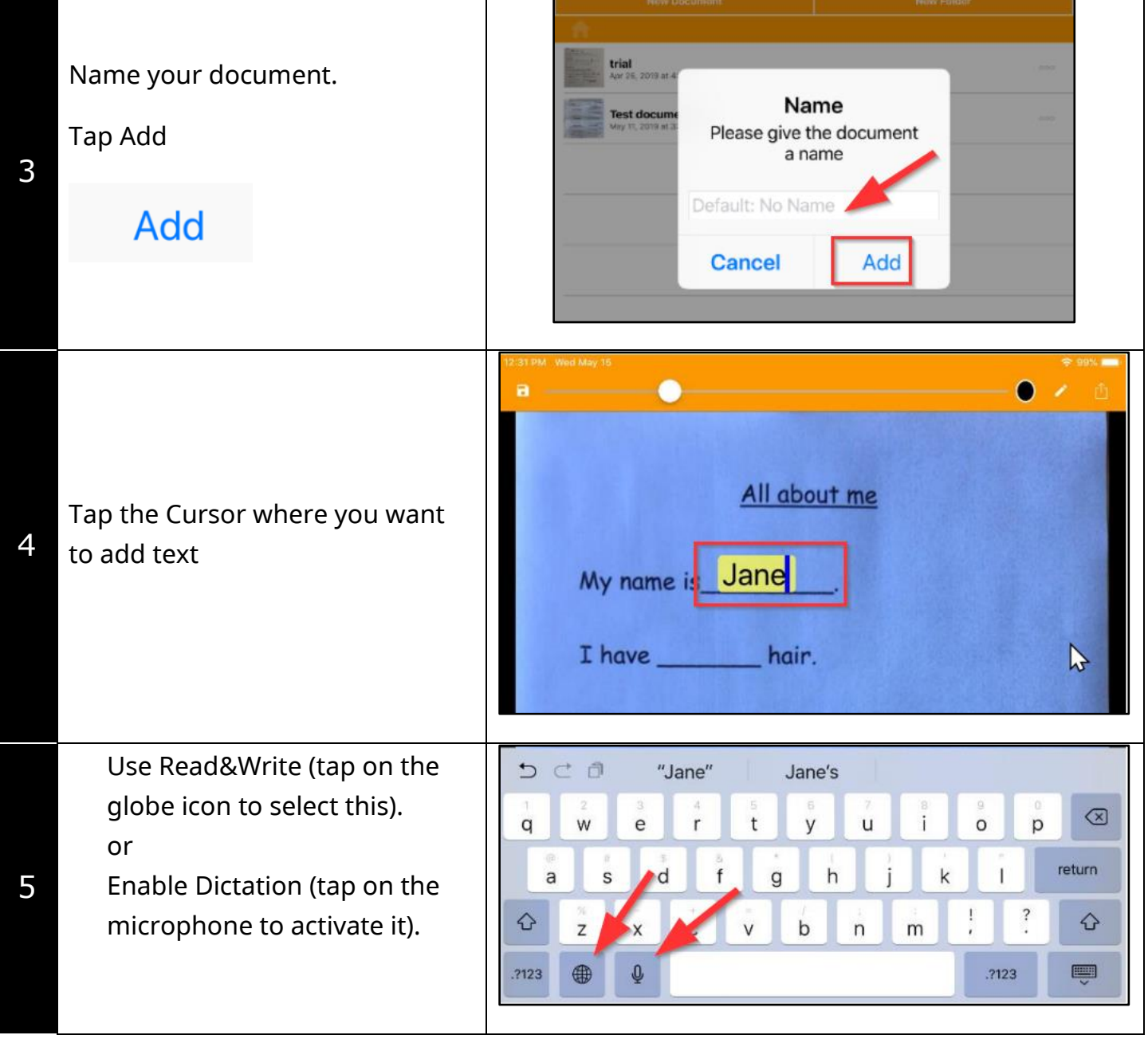